# УДК 004.624

ż

# **Использование файлов cookies для отслеживания действий пользователя с применением языка программирования PHP**

*Ересь Артём Владимирович Приамурский государственный университет имени Шолом-Алейхема Студент*

#### **Аннотация**

В данной статье раскрываются возможности использование файлов cookies методами языка программирования PHP. Будут даны подробности по работе cookies и рассмотрены возможные манипуляции с ними.

**Ключевые слова:** Безопасность, PHP, сайт, отслеживание, cookie

# **Use of cookies files for tracking of actions of the user with application of the PHP programming language**

*Yeres Artem Vladimirovich Sholom-Aleichem Priamursky State University Student*

### **Abstract**

In this article opportunities use of cookies files by methods of the PHP programming language reveal. Details on work of cookies will be given and possible manipulations with them are considered.

**Keywords:** Safety, PHP, website, tracking, cookie

Наверняка каждый пользователь хоть раз замечал, что при повторном входе на какие-либо сайты, система автоматически повторяет все то, что было сделано в первый раз. Именно этим и занимаются файлы cookies. Зачастую такая ситуация происходит с данными авторизации, когда сайт распознает вас и позволяет войти в профиль без ввода информации. Однако возможности на этом не заканчиваются, любая информация по посещению пользователем сети Интернет запоминается в файлы и используется в необходимый момент следующего посещения того же ресурса.

Целью данной работы является раскрытие смысла работы cookies для пользователей, и демонстрация манипуляций с ними, используя язык программирования PHP.

В сфере научно-исследовательской деятельности данная тема достаточно актуальна и ей посвящено огромное количество работ. А.Е. Боршевников рассмотрел возможные угрозы для компьютера, приходящие по сети. Он четко классифицировал их виды и дал пользователями методы по защите и предотвращению возможных ситуаций, связанных с этим[1]. Исследователь Ж.Ф. Таннинг коснулся данной темы исходя из вопросов безопасности данных в информационной системе. Автор выделил возможные пути решения проблем по несанкционированному входу и краже либо порчи информации [2]. Р.И. Алиев в своей статье поднял тему отслеживания действий пользователей на сайте с целью дальнейшего определения их склонностей и интересов в сфере покупок [3]. В источнике рассматриваются основные аспекты использования языка программирования PHP для работы с файлами cookies [4]. Официальное руководство пользователя по работе cookies размещено в следующем ресурсе сети Интернет [5].

Для начала определим, как же все-таки происходит определение того, что пользователь посещает сайт не в первый раз. Оказывается, для этого существует процесс состоящий из нескольких сталий:

- 1. Браузер компьютера принимает набор информации с сервера и сохраняет ее в виде cookies. Это может быть логин и подобные.
- 2. Далее сам браузер сохраняет данные на компьютер в специальную папку
- 3. При следующем входе пользователя на сайт браузер предоставляет эту информацию на сервер и происходит определение пользователя и заполнение данных.

Язык программирования РНР в своем функционале имеет возможности по работе с cookies - в частности команда «set cookie». В своем составе она имеет до шести параметров.

1 setcookie(name, value, expire, path, domain, security); Рис. 1. Команда для cookies

Теперь определим все основные параметры функции:

- 1. name имя файла для доступа
- 2. value значение переменной
- 3. expiry срок хранения файлов выраженной в секундном формате
- 4. path возможности действия файлов
- 5. domain доменное имя
- 6. security варианты соединения (обычное 0, защищённое 1)

Для примера попробуем указать для cookies имя и время, согласно которым через один час они потеряют свое действие.

ż

```
1<?phpsetcookie("name", "John Watkin", time()+3600, "/","", 0);<br>setcookie("age", "36", time()+3600, "/", "", 0);
2^{\circ}\overline{3}4 \overline{}25<sup>7</sup><html>
6<sup>1</sup>\overline{7}<head>
8<sup>1</sup><title>Setting Cookies with PHP</title>
\overline{9}</head>
10
11<body>
12<sup>2</sup><?php echo "Set Cookies"?>
13</body>
1415 </html>
```
Рис. 2. Настройка действительности

С помощью языка программирования PHP можно с легкостью получить доступ к информации cookies. Есть два возможных способа: переменная COOKIE либо HTTP COOKIE VARS. Воспользуемся этими способами и откроем для себя доступ.

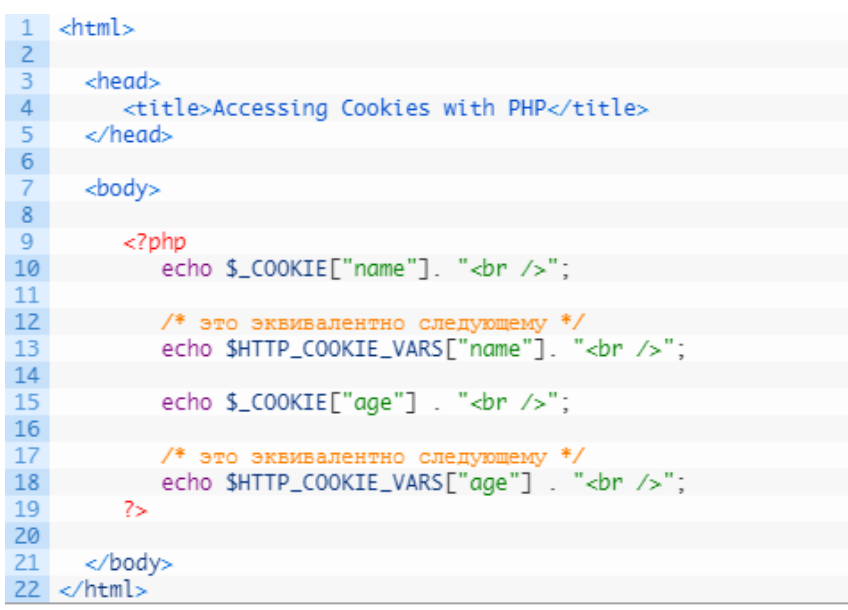

Рис. 3.Доступ к cookies

Так же PHP подразумевает функцию удаления cookies через функцию set cookie с единственным параметром «имя». Но однако есть способ проще – ставим устаревший срок действия.

ż

```
1
      <?php
      setcookie( "name", "", time()- 60, "/","", 0);<br>setcookie( "age", "", time()- 60, "/","", 0);
 \overline{2}\overline{3}4 \overline{}2\overline{5}\mathsf{thtml}\times6<sup>1</sup>\overline{7}<head>
8<sup>1</sup><title>Deleting Cookies with PHP</title>
 9
         </head>
10
         <body>
11<? php echo "Deleted Cookies" ?>
12<sup>2</sup>13<sup>°</sup></body>
14
15 </html>
```
Рис. 4. Удаление cookies

Таким образом, в работе был раскрыт смысл работы cookies для простых пользователей, и показаны методы манипуляций с ними с помощью языка PHP.

### **Библиографический список**

- 1. Боршевников А.Е. Сетевые атаки. Виды. Способы борьбы // Современные тенденции технических наук. 2011. С. 8-13. URL: https://elibrary.ru/item.asp?id=25406511 (Дата обращения: 10.01.2019)
- 2. Таннинг Ж.Ф. Организация и обеспечение безопасности данных в информационной системе // Вестник международного института управления. 2012. С. 65-74. URL: https://elibrary.ru/item.asp?id=18768847 (Дата обращения: 10.01.2019)
- 3. Алиев Р.И. Сбор данных о потребителях в интернете // Электронный мультидисциплинарный научный журнал с порталом международных научно-практических конференций Интернетнаука. 2016. №9. С. 104-110. URL: https://elibrary.ru/item.asp?id=27542182 (Дата обращения: 10.01.2019)
- 4. Работа с cookies в PHP URL: https://metanit.com/web/php/4.2.php (Дата обращения: 10.01.2019)
- 5. Cookies manual URL: [http://php.net/manual/ru/features.cookies.php](http://dnzl.ru/view_post.php%3Fid%3D294) (Дата обращения: 10.01.2019)